☎ ✆

# Devoir surveillé : Ondes et optique ✝

 $Consiones: L'énoncé \textit{compute 3 exercises}~ind{épendants}.$ 

 $\overline{U}$ n soin particulier sera accordé à la rédaction : toutes les réponses devront être justifiées. Toute  $r\acute{e}ponse$  non justifiée ne donnera pas droit à l'attribution des points.

Les expressions littérales seront encadrées, et les applications numériques soulignées en couleur mais pas en rouge.

## 1 Commentaire général

Attention de bien lire les questions et de faire un schéma clair pour bien vous mettre la situation en tête, beaucoup d'entre vous ne répondent pas aux questions posées mais à des questions imaginées à partir d'un ou deux mots clés de la question origninale.

Certains élèves n'ont fait que très peu de questions, pourtant le sujet était court ! Il faut donc essayer de gagner du temps, l'usage du brouillon est à réduire au maximum !

Les TP font aussi partie du cours !

#### Quelques points particulers

- Loi de Descartes pour la réfraction et la réflexion : les angles sont définis à partir de la normale.
- $\bullet$  Confusion réfraction limite et reflexion totale : lorsqu'on demande les conditions pour qu'il y ait réflexion totale (absence de réfraction) il faut donner une **inégalité** qui se traduit par une comparaison entre  $i_{\ell}$  et i. Pour la réfraction limite, on cherche le cas où le rayon réfracté fait un angle **égal** à  $\pi/2$  avec la normale.
- Relation de conjugaison de Descartes : elle lie un objet et son image par une seule lentille ! Elle n'est pas valable pour un système optique quelconque. Dans le cas où  $A_0B_0 \stackrel{L_1}{\longrightarrow} A_1B_1 \stackrel{L_2}{\longrightarrow} A_iB_i$ vous devez écrire deux relations de conjugaison : une entre  $A_0B_0$  et  $A_1B_1$  ; et une autre entre  $A_1B_1$  et  $A_iB_i$ .
- Attention aux valeurs algébriques ! Notamment sur les focales des lentilles, si  $f' < 0$  la lentille est divergente.

## 2 Methode de Bessel avec Python

Temps estimé : 25 min

On dispose un objet et un écran à une distance  $D$  l'un de l'autre. Une lentille de focale  $f'$  inconnue est placée entre l'objet et l'écran. On déplace ensuite la lentille à la recherche d'une image nette sur l'écran. On note  $x$  la distance entre l'objet et la lentille.

- 1. Montrer qu'il existe deux positions  $x_1$  et  $x_2 > x_1$  de la lentille donnant une image nette, à condition que  $D$  soit supérieure à une certaine valeur que l'on précisera.
- 2. On note d la distance entre ces deux points. Montrer que l'on peut exprimer la distance focale  $f'$ en fonction de  $D$  et  $\boldsymbol{d}$

On mesure la distance les distances  $x_1$  et  $x_2$  entre les deux positions de la lentille donnant une image nette pour différentes valeurs de  $D$ . Les valeurs sont consignées dans le code python suivant :

```
import numpy as np
# Distance objet - ecran en mm
D = np.array([ 500., 553., 605., 658., 711., 763., 816., 868., 921.,974., 1026., 1079., 1132., 1184., 1237., 1289., 1342., 1395.,
      1447., 1500.])
```

```
#Precision de mesure
Delta_D = 0.1# Distance x1 entre l'objet et la lentille en mm
x1 = np.array([143., 135., 130., 124., 116., 120., 114., 111., 112., 108., 114.,
      115., 112., 110., 111., 114., 114., 104., 106., 106.])
#Precision de mesure
Delta_x1 = 10# Distance x2 entre l'objet et la lentille en mm
x2 = np.array([ 357., 418., 475., 534., 595., 643., 702., 757., 809.,]865., 913., 964., 1020., 1074., 1125., 1176., 1228., 1291.,
      1341., 1394.])
#Precision de mesure
Delta_x2=10
```
- 3. Proposer la suite du code python permettant d'obtenir  $f'$ .
- 4. Compléter ce code pour obtenir la précision obtenue sur la valeur de  $f'$ . Vous pourrez utiliser les fonctions suivantes disponibles dans la bibliothèque numpy : moyenne (mean), racine carrée  $(sqrt)$ , écart-type  $(std)$

#### Correction :

1. On utilise la relation de conjugaison de Descartes qui permet d'obtenir un polynôme du second ordre. La condition d'existence des deux racines est  $\Delta > 0$  ce qui impose  $D > 4f'$ . Dans cette configuration :

$$
x_1 = \frac{1}{2}(D - \sqrt{D^2 - 4Df'})
$$
 et  $x_2 = \frac{1}{2}(D + \sqrt{D^2 - 4Df'})$ 

Barème : 1 point pour la relation de conjugaison, 1 point pour la condition et 1 point pour les valeurs de x

2.  $d = x_2 - x_1 = \sqrt{D^2 - 4Df'}$  il vient  $f' = \frac{D^2 - d^2}{4D}$  $a = x_2$   $x_1 - \sqrt{D}$   $4D_J$  if yields  $j = 4D$ <br>Barème : 0.5 point pour d, 1 point pour f'

```
d = x2-x1 #Distance separant les deux positions de la lentille donnant une image nette
     sur l'ecran
fp = (D**2-d**2)/(4*D) #Calcul de la distance focale de la lentille
fpm = np.mean(fp)u_f = np. std(fp, ddef=1)/np.sqrt(len(fp))print('Par traitement statistique, f\^2',round(fpm,2),' mm, u(f\)=',round(u_fp,2),'
    mm')
```
- 3. Barème : 1 point pour le code de  $f'$
- 4. Barème : 1 point pour la moyenne des estimations, 1 point pour l'incertitude,  $0.5$  si l'écarttype est divisé par le nombre de mesures.

## 3 La fibre optique

Temps estimé : 60 min

Cet exercice s'interesse aux propriétés des fibres optiques à saut d'indice.  $Données : n<sub>a</sub> = 1,00 ; n<sub>c</sub> = 1,62 ; n<sub>g</sub> = 1,52$ </u>

### 3.1 Angle d'acceptance et ouverture numérique

1. En utilisant les notations de la figure [1,](#page-2-0) expliquer comment un rayon lumineux peut se propager sans perte le long de cette fibre optique.

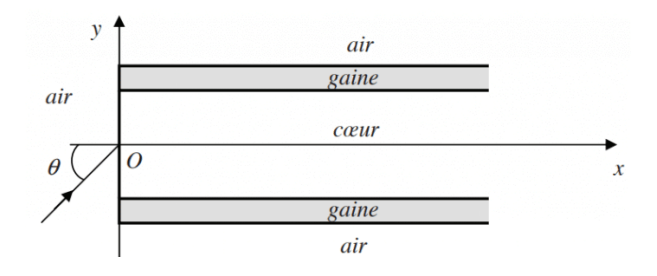

<span id="page-2-0"></span>Figure 1: Schéma de la fibre à saut d'indice : on note respectivement  $n_a, n_a, n_c$  les indices optiques de l'air, de la gaine et du cœur. Le rayon incident entre dans le cœur de la fibre avec un angle  $\theta$ .

- 2. Rappeler à quelle condition sur les indices  $n_q$  et  $n_c$  le phénoméne de réflexion totale peut se produire. Expliquer ce phénoméne.
- 3. Reproduire et compléter le schéma de la figure [1](#page-2-0) en représentant le trajet du rayon lumineux qui se propage dans la fibre. On note  $i$  le premier angle d'incidence cœur-gaine.
- 4. Donner l'expression de  $i_{\ell}$  l'angle d'incidence limite du rayon lumineux au niveau de l'interface cœur-gaine pour que le rayon se propage sans perte. L'expression dépend de  $n_g$  et  $n_c$ .
- 5. L'angle  $\theta_\ell$  appelé angle d'acceptance est l'angle limite d'entrée dans la fibre pour une propagation sans perte. On appelle *ouverture numérique*  $ON = \sin \theta_{\ell}$ . Montrer que  $ON = \sqrt{n_c^2 - n_g^2}$ .

### 3.2 Dispersion dans la fibre optique

La fibre optique de longueur  $L = 10km$  est éclairée par un faisceau conique de demi-angle au somment  $\theta_{\ell}$  composé de rayons lumineux couvrant l'ensemble des valeurs d'angle d'incidence comprises entre  $\theta = 0$  et  $\theta_{\ell}$ .

- 6. Quel rayon lumineux parcours le plus rapidement la fibre ? Donner l'expression littérale  $T_1$  de son temps de parcours.
- 7. Déterminer le temps de parcours  $T_2$  du rayon le plus lent.
- 8. Montrer que :

$$
\delta T = T_2 - T_1 = \frac{n_c(n_c - n_g)}{n_g} \frac{L}{c}
$$

- 9. Un signal lumineux contenant des données est envoyé dans la fibre, ce signal est composé d'impulsions lumineuses (bit) de durée  $\tau$ . Représenter ce signal. Quelle durée minimale  $T_r$ doit séparer deux impulsions ? En déduire le débit maximale  $D$  de la fibre en bits/s.
- 10. Dessiner le signal en sortie de fibre.

### Correction :

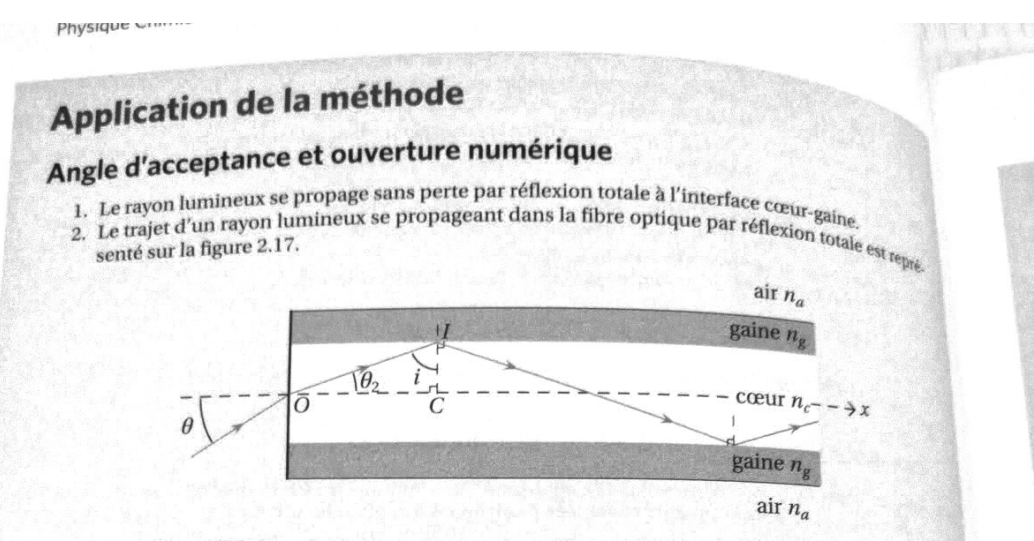

Figure 2.17. Rayon lumineux se propageant par réflexion totale dans la fibre optique

3. Le phénomène de réflexion totale apparaît lorsque l'angle d'incidence i du rayon lumineux au niveau de l'interface cœur-gaine est tel que  $i > i_\ell$  où  $i_\ell$  est l'angle limite de réflexion totale. La relation entre les angles du triangle OIC s'écrit  $\theta_2 + i + \frac{\pi}{2} = \pi$ , ou encore :

$$
i = \frac{\pi}{2} - \theta_2. \tag{2.1}
$$

Lorsque  $\theta$  augmente, l'angle de réfraction  $\theta_2$  augmente aussi et donc *i* diminue de telle sorte que lorsque  $\theta$  dépasse une certaine valeur  $\theta_{\ell}$ , i devient plus faible que  $i_{\ell}$ . Dans ce cas le phénomène de réflexion totale n'a plus lieu et il existe un rayon réfracté dans la gaine. De l'énergie lumineuse est perdue. Ainsi, il y a réflexion totale dans la fibre et donc propagation sans pertes que si $\theta < \theta$ . 4.  $i_{\ell}$  est l'angle limite de réflexion totale à l'interface cœur-gaine dont l'expression est donnée par:

$$
\sin(i_\ell) = \frac{n_g}{n_c}
$$

5. On considère le rayon incident sur la fibre optique faisant un angle  $\theta_{\ell}$  avec l'axe (Ox). La loi de Snell-Descartes appliquée au point O à l'interface air - cœur, avec  $n_a = 1$  donne:

$$
\sin(\theta_{\ell}) = n_c \sin(\theta_{2\ell}). \tag{2.2}
$$

 $\sim$   $\sim$ 

En combinant les équations (2.1) et (2.2), il vient :

$$
\sin(\theta_{\ell}) = n_c \sin\left(\frac{\pi}{2} - i_{\ell}\right) = n_c \cos(i_{\ell}).
$$

En notant que  $\cos^2(i_\ell) = 1 - \sin^2(i_\ell) = 1 - \left(\frac{n_g}{n_c}\right)^2$ , on a  $\sin(\theta_\ell) = \sqrt{n_c^2 - n_g^2}$ . Finalement, l'ouverture numérique s'écrit :

$$
ON = \sin(\theta_{\ell}) = \sqrt{n_c^2 - n_g^2} = 0,56
$$

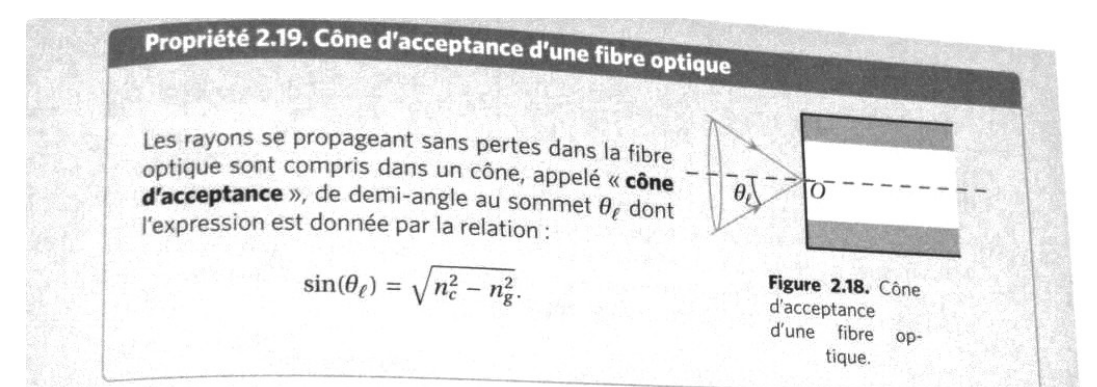

# Dispersion dans une fibre à saut d'indice

6. Le rayon lumineux qui traverse le plus rapidement la fibre optique correspond au rayon incident parallèle à l'axe  $(Ox)$ , c'est-à-dire présentant un angle d'incidence  $\theta = 0$  au niveau de l'entrée de la fibre.

Ce rayon parcours une distance L à la vitesse  $v = c/n_c$  dans le cœur de fibre. Son temps de parcours est donc  $T_1 = \frac{Ln_c}{c}$ 

7. Le rayon lumineux qui met le plus de temps à traverser la fibre optique est le rayon d'angle d'incidence  $\theta_{\ell}$  à l'entrée de la fibre.

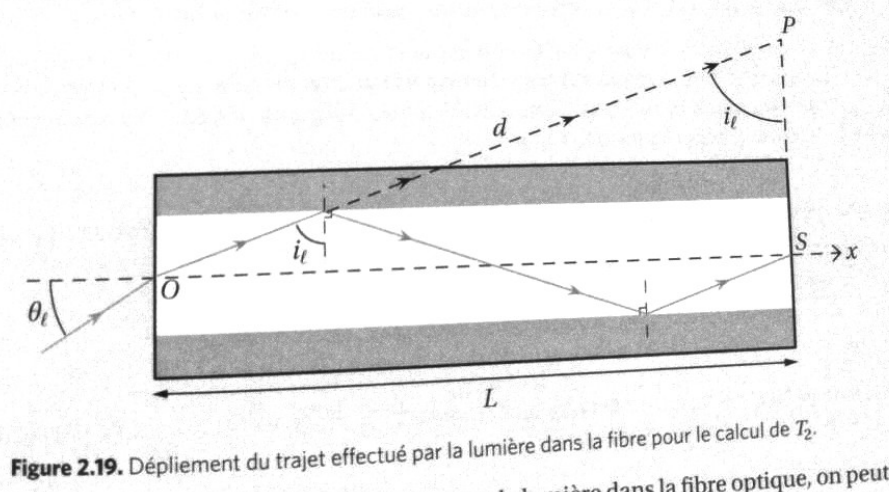

Afin de calculer la longueur *d* du trajet effectué par la lumière dans la fibre optique, on peut « dé-

plier » le chemin effectué par le rayon (figure 2.19). Dans le triangle OSP, il vient :  $\sin(i_\ell) = \frac{L}{d}$  soit  $d = \frac{L}{\sqrt{d}} = \frac{Ln_c}{d}$ . La lumière se propageant à la vitesse  $v = c/n_c$  dans le cœur

$$
n_E(t_\ell) = \frac{1}{d} \text{ sort } a = \frac{1}{\sin(i_\ell)} - n_g
$$
  
defibre, la durée de parcours de ce rayon est  $T_2 = \frac{dn_c}{c} \text{ soit } T_2 = \frac{Ln_c^2}{n_g c}$ 

8. La différence de temps de parcours s'écrit :

$$
\delta T = T_2 - T_1 = \frac{Ln_c^2}{n_g c} - \frac{n_c L}{c} \quad \text{soit} \quad \boxed{\delta T = \frac{n_c (n_c - n_g)}{n_g} \frac{L}{c} = 3.3 \text{ }\mu\text{s}}
$$

9. La différence de temps de propagation entre les différents rayons lumineux composant le fait.<br>
ceau incident sur la fibre optique conduit à un étalement temporel des impulsions humiteurs.<br>
Comme de sa fait de la distri La différence de temps de propagation entre les différents rayons lumineux composant le fait.<br>Comme  $\tau \ll \delta T$ , la durée d'une impulsion en sortie de la fibre est donnée par  $\delta T$  corresponding de la fait de la fait de la ceau incident sur la fibre optique conduit à un étalement temporel des impulsions lumineux.<br>Comme  $\tau \ll \delta T$ , la durée d'une impulsion en sortie de la fibre est donnée par  $\delta T$  correspondent à la différence de temps de pa Comme  $\tau \ll \delta T$ , la durée d'une impulsion en sortie de la fibre est donnée par  $\delta T$  correspondant à la différence de temps de parcours entre les rayons extrêmes, c'est-à-dire le rayon dant ( $\theta = 0$ ) et celui dont la duré à la différence de temps de parcours entre les rayons extrêmes, c'est-à-dire le rayon le plus rapide<br>
( $\theta = 0$ ) et celui dont la durée de parcours est la plus longue ( $\theta = \theta_{\ell}$ ). L'intensité en sortie de la fibre en fon

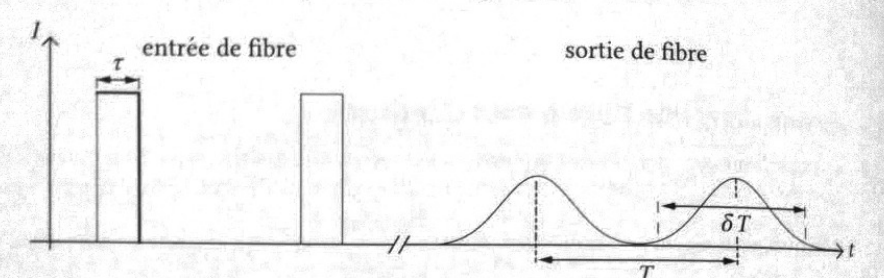

Figure 2.20. Intensité lumineuse en sortie de fibre optique.

Propriété 2.20. Dispersion intermodale d'une fibre optique

Le phénomène d'étalement temporel des impulsions lumineuses lors de la propagation dans une fibre optique est appelée dispersion intermodale. Ce phénomène est dû à la différence de temps de propagation entre les différents rayons lumineux compris dans le cône d'acceptance de la fibre.

10. Pour éviter que deux impulsions successives ne se superposent en sortie de fibre, il faut que la durée entre deux impulsions soit supérieure à la durée d'une impulsion en sortie de fibre soit  $T_{r,min} \geq \delta T$ . On en déduit le débit maximal de la fibre :

$$
D_{\text{max}} = 1/T_{r,\text{min}} = 3.0 \times 10^2 \text{ kbits} \cdot \text{s}^{-1}.
$$

11. On a 1 octet = 8 bits donc la taille du fichier est  $C = 100$  Mo = 800 Mbits. Le temps nécessaire au transfert de ce fichier est donc :

$$
\Delta T = C/D_{\text{max}} = 2.7 \times 10^3 \text{ s} \approx 44 \text{ min}.
$$

Le temps de transfert de ce fichier est très long comparé à ce qui est observé dans la vie courante. Ceci s'explique par le fait que les fibres optiques utilisées en télécommunication ne sont pas des fibres à saut d'indice mais à gradient d'indice. Dans ce type de fibre, l'indice optique varie continument entre le cœur et la gaine et le rayon lumineux ne se propage pas en ligne droite mais suivant une trajectoire courbée comme pour un mirage. Grâce à cela, l'ensemble des rayons ont quasiment le même temps de parcours dans la fibre ce qui permet donc de réduire l'effet du phénomène de dispersion sur le débit de la fibre.

### 3.3 Pertes par courbure

On considère maintenant que la fibre optique est courbée, on note respectivement  $r_c$  et  $r_g$  les rayons du cœur et de la gaine. Le rayon de courbure est noté  $r$ .

- 11. En raisonnant sur la figure [2,](#page-6-0) expliquer la raison de pertes dans une fibre à saut d'indice.
- 12. En considérant le rayon représenté sur la figure [2,](#page-6-0) donner l'expression de r à partir duquel les pertes apparaissent.

Correction :

### 3.4 pertes par courbure

1. Un rayon lumineux se propage par réflexion totale dans la fibre, lorsque celle-ci est courbée, l'angle d'incidence entre le coeur et la gaine diminue et peut passer sous l'angle de réfraction

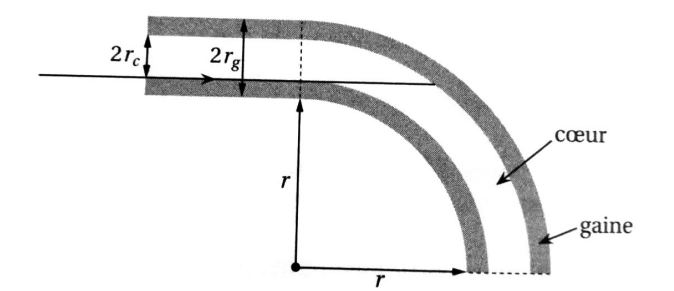

<span id="page-6-0"></span>Figure 2: Schéma d'une fibre optique courbée.

limite, ce qui conduit à des pertes.

2. On observe un phénomène de réfraction si  $i < i_\ell$  avec sin  $i_\ell = \frac{n_g}{n_g}$  $\frac{n_g}{n_c}$ . La fonction sinus étant croissante sur l'intervalle  $0, \pi/2$  la condition de réfraction impose :

$$
\sin i < \sin i_{\ell} = \frac{n_g}{n_c}
$$
\nDans AIC :

\n
$$
\sin i = \frac{r}{r + 2r_c + (r_g - r_c)}
$$
\n
$$
\text{soit :}
$$
\n
$$
r < 2r_c \frac{n_g}{n_c - n_g} = 10 \, \text{cm}
$$

## 4 Photocopieur

Un photocopieur est un dispositif qui, grâce à un système optique, permet de reproduire un document de dimensions  $21cm \times 29.7cm$  (format dit A4) en un document, soit de même dimension, soit de surface double (format dit A3), soit de surface moitié (format dit A5). Le système optique forme alors l'image réelle du document sur un écran  $E$  photosensible. On modélise le système optique par deux lentilles minces distantes l'une de l'autre et de même axe optique : une lentille convergente  $L_1$  (distance focale  $f'_1$ , centre optique  $O_1$ ) et une lentille  $L_2$  (distance focale  $f'_2 = -6$ , 5cm, centre optique  $O_2$ ).

Le document à photocopier se trouve à 42 cm de E et à 20 cm de  $O_1$ . En outre, la distance de  $O_2$  $\grave{a}$  E est aussi de 20 cm.

Dans tout l'exercice, on admet que les conditions de Gauss sont satisfaites. Par ailleurs, on notera  $A_0$  un objet lumineux ponctuel du document à photocopier et  $A_i$  l'image ponctuelle correspondante sur l'écran E . En outre, on désignera par  $A_1$  l'image intermédiaire que donne  $L_1$  de  $A_0$ .

- 1. Déterminer la position de l'image intermédiaire  $A_1$  par rapport à  $O_2$ .
- 2. En déduire la distance focale  $f'_1$ .
- 3. Déterminer le grandissement transversal  $\gamma_t$  du photocopieur.
- 4. En déduire la valeur du rapport des surfaces du document copié et du document original.

#### Correction :

1. Pour répondre à cette question, il faut partir de l'image finale  $A_i$  qui est l'image de  $A_1$  par  $L_2$ . La relation de Descartes nous donne :

$$
\frac{1}{\overline{O_2}A_i} - \frac{1}{\overline{O_2}A_1} = \frac{1}{f'_2} \Rightarrow \overline{O_2}A_1 = \frac{f'_2 \overline{O_2}A_i}{f'_2 - \overline{O_2}A_i} = \frac{130}{26.5} = 4.9 \, \text{cm}
$$

2.  $A_1$  est l'image de  $A_0$  par  $L_1$ , on utilise à nouveau la relation de conjugaison de Descartes :

$$
\frac{1}{\overline{O_1 A_1}} - \frac{1}{\overline{O_1 A_0}} = \frac{1}{f_1'} \text{ avec } \overline{O_1 A_0} = -20 \text{cm}
$$

En utilisant la relation de Chasles, on obtient :

$$
\overline{O_1A_1} = \overline{O_1A_0} + \overline{A_0A_i} + \overline{A_iO_2} + \overline{O_2A_1} = 6.9cm
$$

On en déduit :  $% \left( \mathcal{A}\right)$ 

$$
f_1' = -\left(1 + \frac{\overline{O_1 A_0}}{\overline{A_0 A_i} - \overline{O_2 A_i} + \overline{O_2 A_1}}\right) \overline{O_1 A_0} = 5, 1 \, \text{cm}
$$

3. On note  $B_0$  un point du document en dehors de l'axe optique,  $B_1$  son image par  $L_1$  et  $B_i$  son image sur l'écran. Par définition :

$$
\gamma_t = \frac{\overline{A_i B_i}}{\overline{A_0 B_0}} = \frac{\overline{A_i B_i}}{\overline{A_1 B_1}} \frac{\overline{A_1 B_1}}{\overline{A_0 B_0}} = \gamma_1 \gamma_2
$$

Or 
$$
\gamma_1 = \frac{\overline{O_1 A1}}{O_1 A_0} = \frac{6.9}{-20}
$$
 et  $\gamma_2 = \frac{\overline{O_2 A1}}{O_2 A_1} = \frac{-20}{4.9}$  Soit,  $\gamma_t = \frac{-6.9}{4.9} = -1.4$ .

4. Ainsi, chaque dimension est multipliée par  $|\gamma_t|$ , le rapport des surfaces  $\frac{S_i}{S_0} = \gamma_t^2 = 2.0$